#### МИНИСТЕРСТВО НАУКИ И ВЫСШЕГО ОБРАЗОВАНИЯ РОССИЙСКОЙ ФЕДЕРАЦИИ

Федеральное государственное бюджетное образовательное учреждение высшего образования «Воронежский государственный технический университет»

#### Утверждено

В составе образовательной программы Ученым советом вгту 28.04.2022г протокол №2

#### РАБОЧАЯ ПРОГРАММА Междисциплинарного курса

МДК.02.02 Установка и конфигурирование периферийного оборудования

Специальность: 09.02.01 Компьютерные системы и комплексы Квалификация выпускника: техник по компьютерным системам

Нормативный срок обучения: 3 года 10 месяцев на базе основного общего образования

Форма обучения: Очная Год начала подготовки: 2022

Программа обсуждена на заседании методического совета СПК «18» 02. 2022 года Протокол № 6  $\begin{array}{c} \begin{array}{c} \begin{array}{c} \end{array}\\ \end{array}$  Сергеева С. И. Председатель методического совета СПК

Программа утверждена на заседании педагогического совета СПК «25» 02. 2022 года Протокол № 6 Председатель педагогического совета СПК деттев Д.Н. Программа дисциплины разработана на основе Федерального государственного образовательного стандарта по специальности среднего профессионального образования

*09.02.2001 Компьютерные системы и комплексы*

Утвержденным приказом Минобрнауки России от 28.07.2014. г. №849

Организация-разработчик: ВГТУ

Разработчики:

Парецких Елена Викторона , преподаватель

## **СОДЕРЖАНИЕ:**

# **ПАСПОРТ ПРОГРАММЫ УЧЕБНОЙ ДИСЦИПЛИНЫ**

# **РЕЗУЛЬТАТЫ ОСВОЕНИЯ ПРОГРАММЫ УЧЕБНОЙ ДИСЦИПЛИНЫ**

# **СТРУКТУРА И СОДЕРЖАНИЕ УЧЕБНОЙ ДИСЦИПЛИНЫ**

# **УСЛОВИЯ РЕАЛИЗАЦИИ УЧЕБНОЙ ДИСЦИПЛИНЫ**

 **КОНТРОЛЬ И ОЦЕНКА РЕЗУЛЬТАТОВ ОСВОЕНИЯ УЧЕБНОЙ ДИСЦИПЛИНЫ**

# **1 ПАСПОРТ ПРОГРАММЫ МЕЖДИСЦИПЛИНАРНОГО КУРСА**

#### *Установка и конфигурирование периферийного оборудования*

#### **1.1 Область применения программы**

Программа междисциплинарного курса «Установка и конфигурирование периферийного оборудования**»** используется в профессиональной подготовке выпускников по специальности 09.02.01 Компьютерные системы и комплексы.

#### **1.2 Место междисциплинарного курса в структуре основной профессиональной образовательной программы:**

Программа междисциплинарного курса «Установка и конфигурирование периферийного оборудования**»** входит в структуру и состав профессионального модуля «Применение микропроцессорных систем, установка и настройка периферийного оборудования».

#### **1.3 Цели и задачи междисциплинарного курса – требования к результатам освоения междисциплинарного курса:**

В результате освоения междисциплинарного курса обучающийся должен

Иметь практический опыт:

– установки и конфигурирования микропроцессорных систем и подключения периферийных устройств;

– выявления и устранения причин неисправностей и сбоев периферийного оборудования;

Уметь:

– осуществлять установку и конфигурирование персональных компьютеров и подключение периферийных устройств;

– подготавливать компьютерную систему к работе;

– проводить инсталляцию и настройку компьютерных систем;

– выявлять причины неисправностей и сбоев, принимать меры по их устранению;

Знать:

– способы конфигурирования и установки персональных компьютеров, программную поддержку их работы;

– классификацию, общие принципы построения и физические основы работы периферийных устройств;

– способы подключения стандартных и нестандартных программных утилит (ПУ);

– причины неисправностей и возможных сбоев.

**1.4 Рекомендуемое количество часов на освоение междисциплинарного курса:**

Максимальной учебной нагрузки обучающегося\_106\_часов, в том числе:

обязательной аудиторной учебной нагрузки обучающегося \_72\_ часов; консультации 1 часов;

самостоятельной работы обучающегося \_33\_ часов.

В том числе часов вариативной части: 100 час.

Объем практической подготовки - 106 часов

## 2 РЕЗУЛЬТАТЫ ОСВОЕНИЯ ПРОГРАММЫ МЕЖДИСЦИПЛИНАРНОГО КУРСА

Результатом освоения междисциплинарного курса является овладение обучающимися профессиональными (ПК) и общими (ОК) компетенциями:

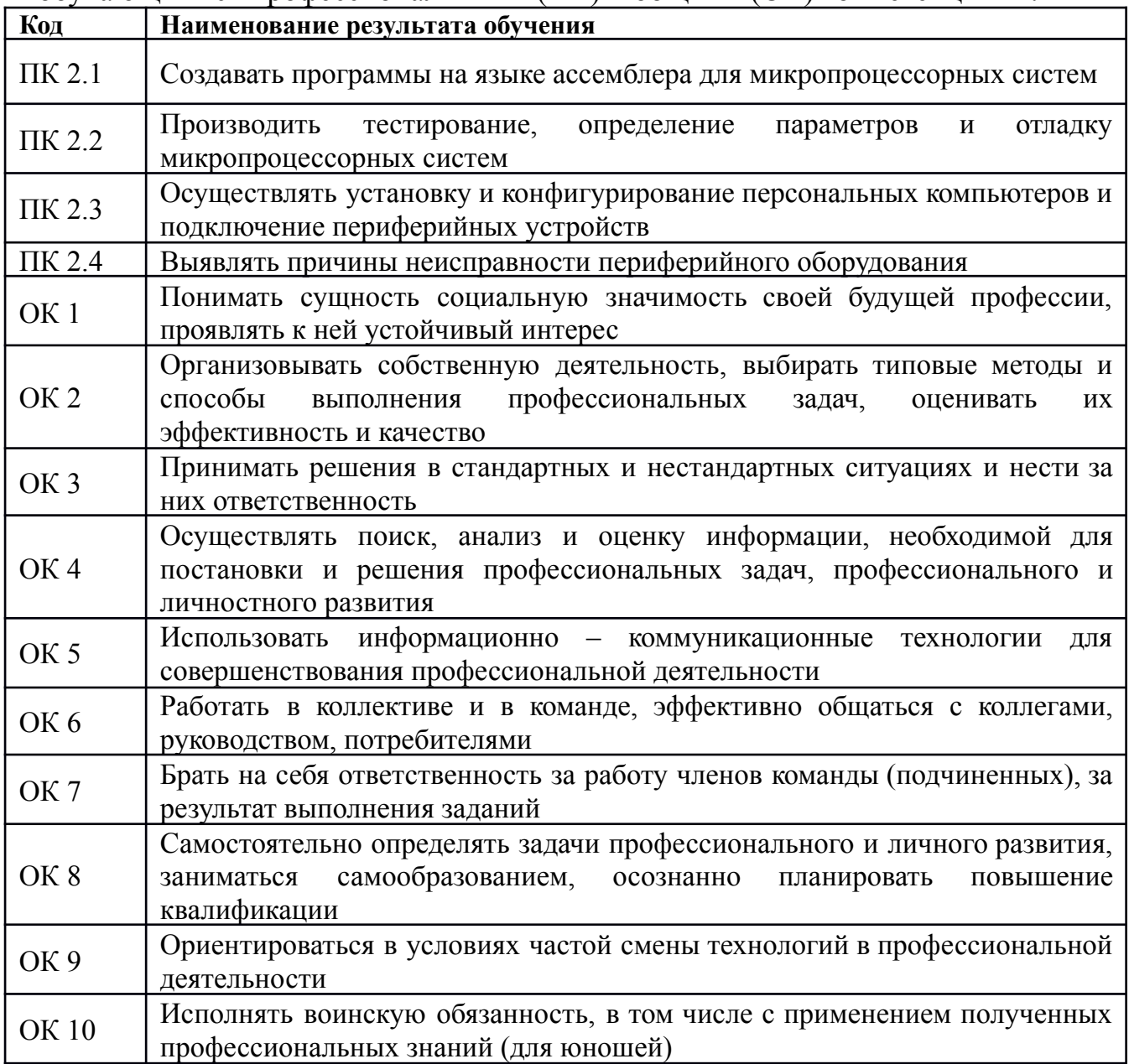

3 СТРУКТУРА И СОДЕРЖАНИЕ МЕЖДИСЦИПЛИНАРНОГО КУРСА 3.1 Объем учебной дисциплины и виды учебной работы

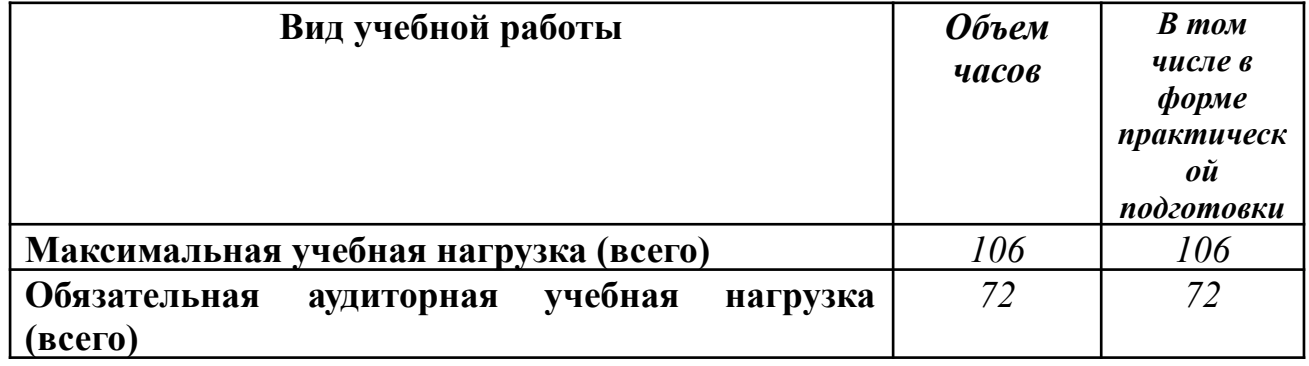

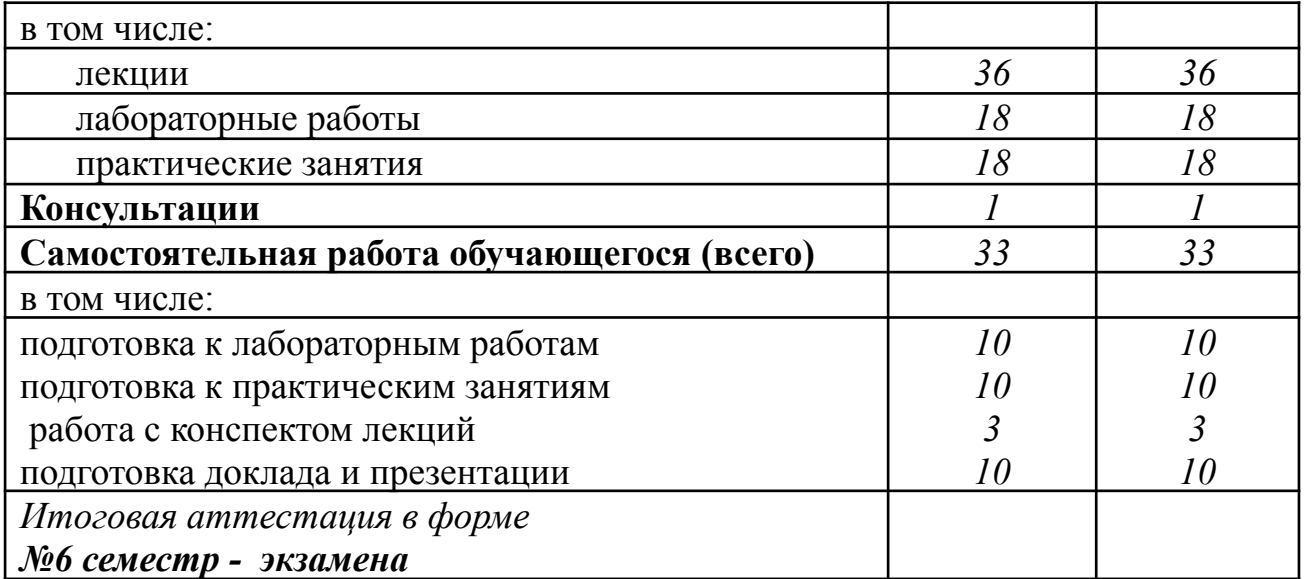

# **3.2 Тематический план и содержание междисциплинарного курса «Установка и конфигурирование периферийного оборудования»**

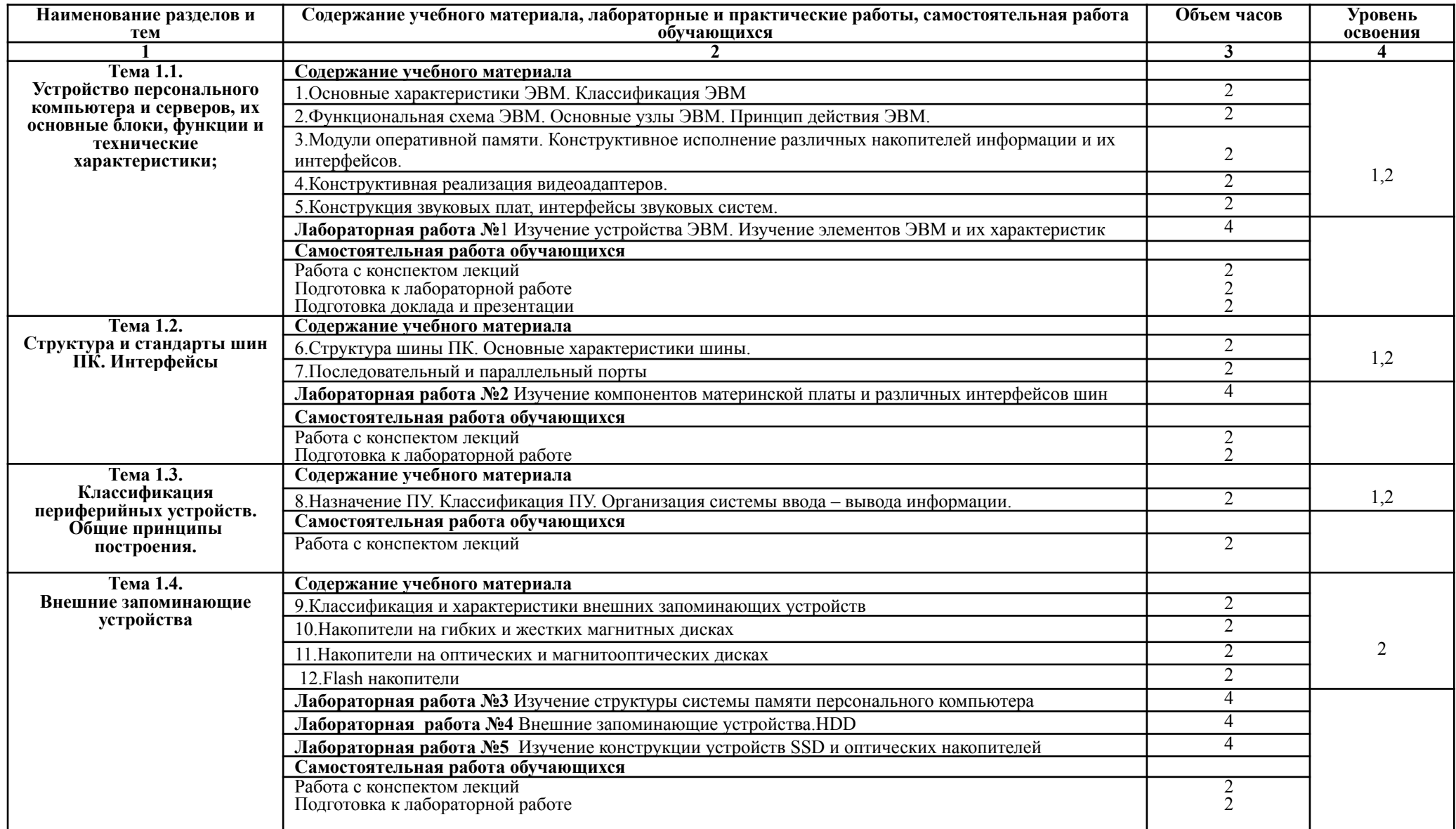

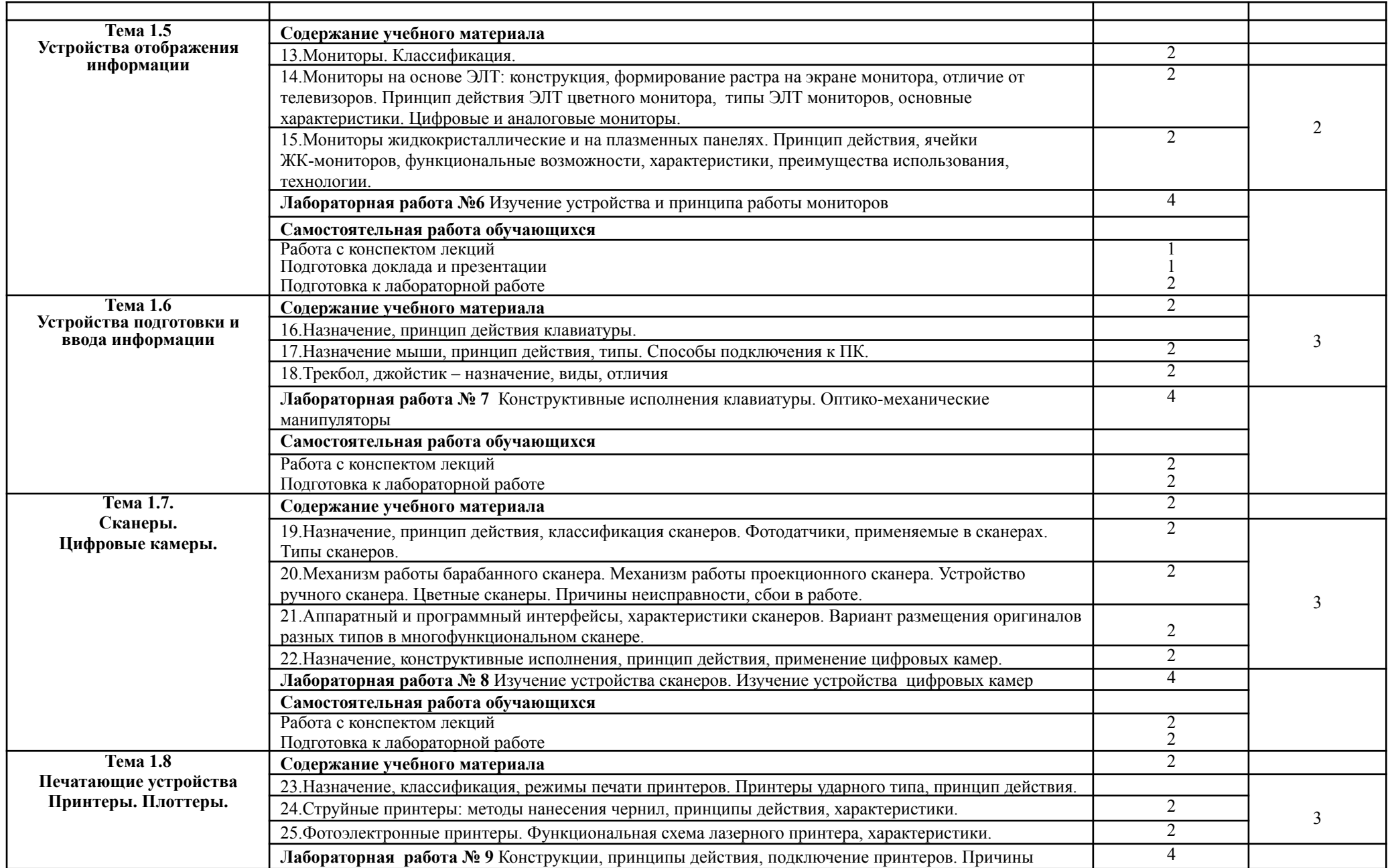

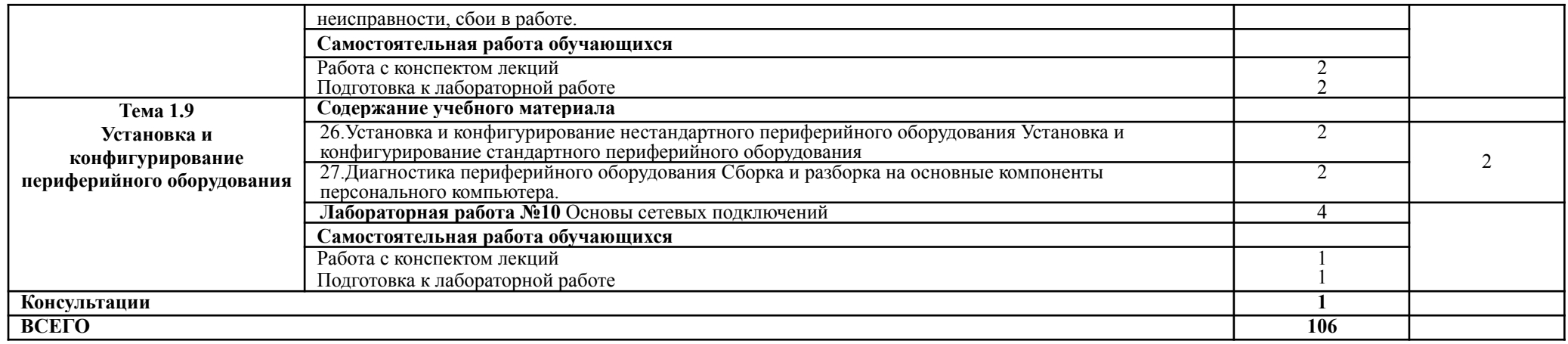

# **4 УСЛОВИЯ РЕАЛИЗАЦИИ МЕЖДИСЦИПЛИНАРНОГО**

# **КУРСА**

#### **4.1 Требования к минимальному материально-техническому обеспечению**

Реализация программы междисциплинарного курса требует наличия учебной лаборатории «Периферийных устройств», оснащенной необходимым для реализации программы междисциплинарного курса оборудованием и программным обеспечением.

Оборудование учебной лаборатории:

-рабочее место преподавателя;

-посадочные места с ПК по количеству обучающихся;

-ученическая доска;

-наглядные пособия.

Технические средства обучения:

ПК, мультимедийный проектор, экран или интерактивная доска.

#### **4.2 Учебно-методическое и информационное обеспечение междисциплинарного курса**

### **4.2.1 Перечень основной и дополнительной учебной литературы, необходимой для освоения междисциплинарного курса**

Основные источники:

1. Замятина, Оксана Михайловна.

Инфокоммуникационные системы и сети. Основы моделирования : Учебное пособие Для СПО / Замятина О. М. - Москва : Издательство Юрайт, 2019. - 159. - (Профессиональное образование). - ISBN 978-5-534-10682-4 : 439.00. URL: https://www.biblio-online.ru/bcode/431174

2. Куль, Т. П.

Основы вычислительной техники [Электронный ресурс] : Учебное пособие / Т. П. Куль. - Основы вычислительной техники ; 2024-05-24. - Минск : Республиканский институт профессионального образования (РИПО), 2018. - 244 с. - Гарантированный срок размещения в ЭБС до 24.05.2024 (автопролонгация). - ISBN 978-985-503-812-3.

URL: http://www.iprbookshop.ru/84879.html

Дополнительные источники:

1. Макуха, Владимир Карпович.

Микропроцессорные системы и персональные компьютеры : Учебное пособие Для СПО / Макуха В. К., Микерин В. А. - 2-е изд. ; испр. и доп. - Москва : Издательство Юрайт, 2019. - 156. - (Профессиональное образование). - ISBN 978-5-534-12091-2 : 429.00.

URL: https://www.biblio-online.ru/bcode/446806 2. Новожилов, Олег Петрович.

Архитектура компьютерных систем в 2 ч. Часть 1 : Учебное пособие Для

СПО / Новожилов О. П. - Москва : Издательство Юрайт, 2019. - 276. - (Профессиональное образование). - ISBN 978-5-534-10299-4 : 549.00. URL: https://www.biblio-online.ru/bcode/442490

3. Новожилов, Олег Петрович.

Архитектура компьютерных систем в 2 ч. Часть 2 : Учебное пособие Для СПО / Новожилов О. П. - Москва : Издательство Юрайт, 2019. - 246. - (Профессиональное образование). - ISBN 978-5-534-10301-4 : 499.00. URL: https://www.biblio-online.ru/bcode/442491

**4.2.2 Перечень информационных технологий, используемых при осуществления образовательного процесса по междисциплинарному курсу, включая перечень программного обеспечения и информационных справочных систем.**

Учебная и научная литература по курсу. Презентации, связанные с программой курса, компьютерные демонстрации, технические возможности для их просмотра и прослушивания. Свободный доступ в Интернет, наличие компьютерных программ общего назначения.

**4.2.3 Перечень ресурсов информационно-телекоммуникационной сети «Интернет», необходимых для освоения междисциплинарного курса:**

https://www.pc-school.ru http://www.gelezo.com

# **5 КОНТРОЛЬ И ОЦЕНКА РЕЗУЛЬТАТОВ ОСВОЕНИЯ МЕЖДИСЦИПЛИНАРНОГО КУРСА**

Контроль и оценка результатов освоения междисциплинарного курса осуществляется преподавателем в процессе проведения практических занятий и лабораторных работ, тестирования, а также выполнения обучающимися индивидуальных заданий.

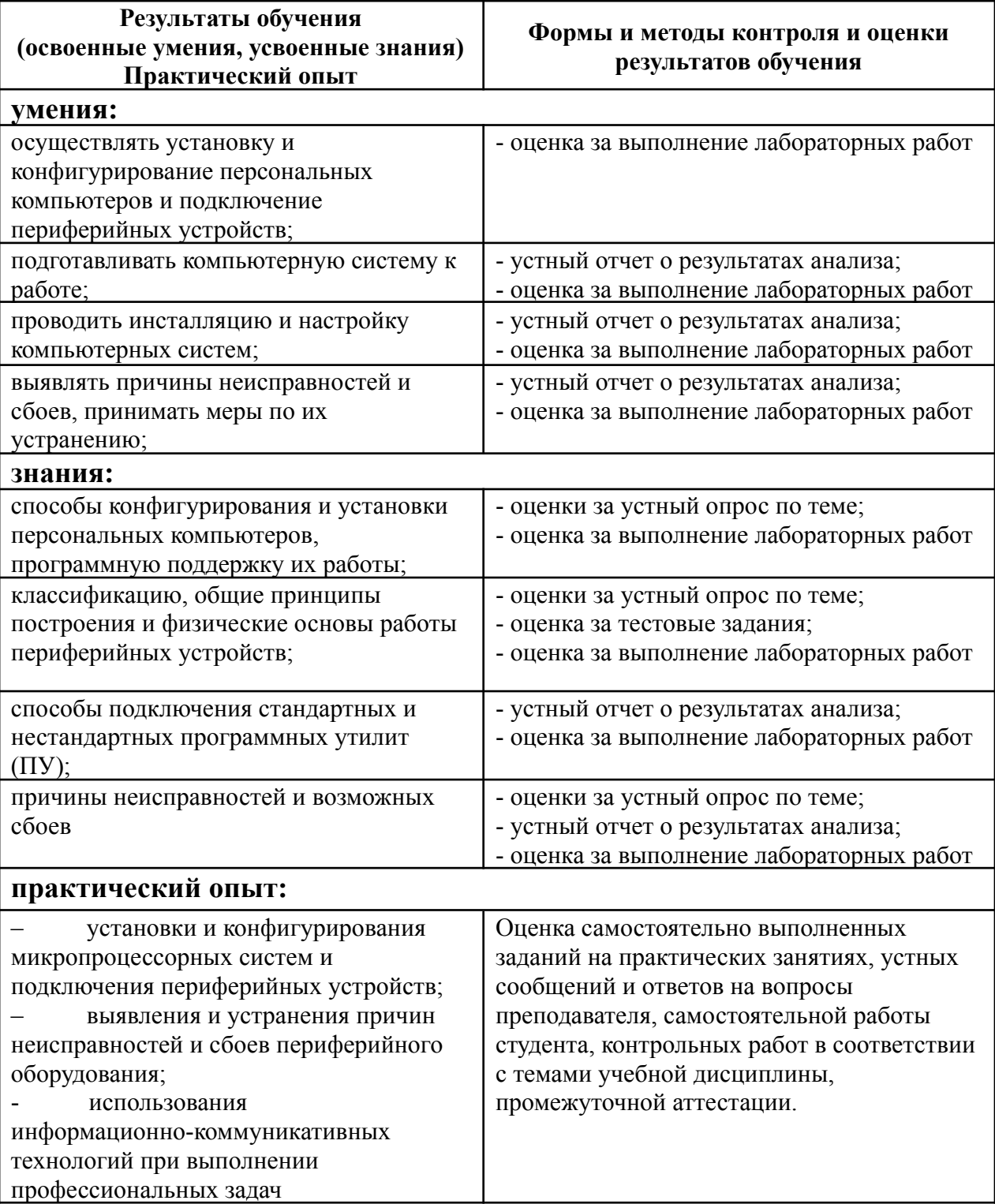

Разработчики:

ФГБОУ ВО «ВГТУ», преподаватель СПК

Е.В.Парецких

Руководитель образовательной программы

ФГБОУ ВО «ВГТУ», преподаватель СПК

Е.В.Парецких

Эксперт

Заместитель начальника Конструкторского бюро по PML AO «KEXA»

HOE  $05U$ Dloufsail Т.Ч. Колбая КАДРОВ **STOC** 

 $\frac{1}{\sqrt{2}}$